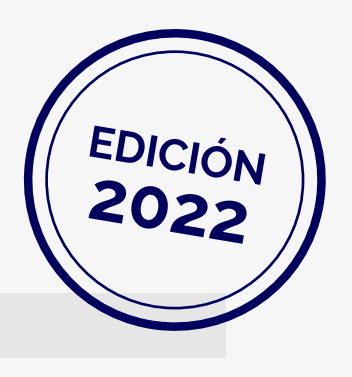

## **CAPACITACIÓN** tecnologías y metodologías **DOCENTES EN PARA**

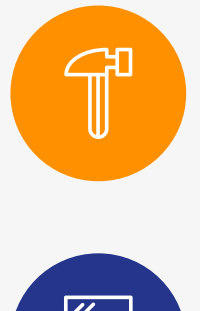

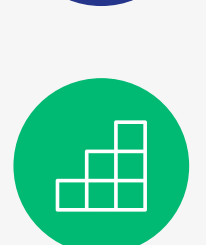

**ATTER** 

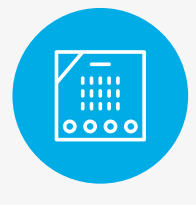

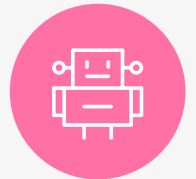

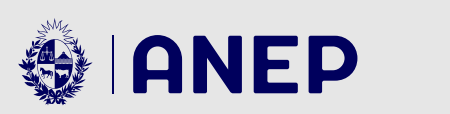

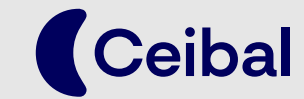

**Laboratorios Digitales** 

## **Introducción**

La siguiente guía tiene como objetivo presentar los cursos que ofrece Laboratorios Digitales vinculados al uso de las tecnologías para la educación y a las metodologías de trabajo asociadas.

La guía está dirigida a **docentes de Primaria, docentes de Media y estudiantes de Formación Docente.** Mediante los cursos propuestos es posible adquirir habilidades específicas relacionadas con cada una de estas tecnologías y profundizar en torno a ellas con materiales teóricos básicos, ejemplos prácticos y actividades sencillas. Es fundamental destacar que el recorrido de estos cursos está en línea con muchos aspectos de las competencias del siglo XXI, como la creatividad, el pensamiento crítico y la resolución de problemas.

La finalidad principal de esta guía es ordenar los cursos propuestos, definiendo **áreas de conocimiento** marcadas por contenidos y tecnologías de Laboratorios Digitales de Ceibal. Las cinco áreas de conocimiento son: área de aprender haciendo, área de programación, área de aprendizaje ba-sado en videojuegos, área de placas programables y área de robótica. En las páginas siguientes, se definen dichas áreas y se organizan los cursos comprendidos dentro de cada una. A medida que se propongan nuevas actividades, se realizarán actualizaciones del compendio de cursos. Estos son cursos cortos bajo la modalidad virtual autoasistida, asincrónica, con materiales y actividades que se resuelven de manera autónoma.

Se busca incentivar al colectivo docente a introducir la tecnología en su aula a través de estas herramientas sencillas, accesibles, motivadoras y que fomentan la creatividad.

## **Novedades de esta edición**

Se presentan los nuevos cursos del área **Aprender haciendo**, que permitirán acercarse a diversas metodologías y tecnologías útiles para el desarrollo de proyectos en el aula. Estos nuevos cursos son:

- Aprendizaje por proyectos
- Haciendo maquetas: herramientas manuales y técnicas
- Soldadura con estaño en proyectos *maker*
- Electrónica básica para proyectos *maker*
- Primeras impresiones con Ultimaker 2
- Drones en el aula
- Calidad de agua: recurso de vida

Además, se presenta también el nuevo curso del área Programación: **•** Fundamentos de programación

Próximamente, también se estarán lanzando cursos exclusivos para estudiantes de todos los grados.

## **Información adicional**

Todos los cursos posteriormente descritos estarán disponibles durante todo el año y cada docente podrá realizarlos a su ritmo.

**+**

**Para comenzar el curso, se debe ingresar en la plataforma CREA y seleccionar sucesivamente las opciones: Cursos > Mis cursos > Unirse a un curso. En esta última se debe ingresar el código de acceso correspondiente.**

A su vez, está previsto que a lo largo del tiempo la propuesta de cursos aumente, con el fin de ampliar y profundizar los aprendizajes adquiridos.

# **GUÍA DE CURSOS**

## Área [APRENDER](#page-4-0) [HACIENDO](#page-4-0) 5

[Aprendizaje por proyectos](#page-5-0) [Introducción al movimiento](#page-5-0) *maker* [Haciendo maquetas: herramientas manuales y técnicas](#page-5-0) [Soldadura con estaño en proyectos](#page-6-0) *maker* [Electrónica básica para proyectos](#page-6-0) *maker* [Aprender haciendo: micro:bit y ciencias](#page-6-0) [Introducción a los sensores fisicoquímicos](#page-7-0) Sensores fisicoquímicos [Globilab/Labdisc](#page-7-0) [Sensores fisicoquímicos Neulog](#page-8-0) [Calidad de agua, recurso de vida](#page-8-0) [Introducción al modelado 3D con Tinkercad](#page-9-0) [Primeras impresiones con Ultimaker 2](#page-9-0) [Placas Makey Makey en el aula](#page-10-0) [Drones en el aula](#page-10-0) 

## Área [PROGRAMACIÓN](#page-11-0) 12

[Scratch Jr.](#page-12-0) [Scratch 3.0](#page-12-0) BÁSICO Scratch 3.0 INTERMEDIO [Scratch 3.0](#page-13-0) AVANZADO F[undamentos de programación](#page-13-0) [Programación de videojuegos con MakeCode Arcade](#page-13-0) [App Inventor](#page-14-0) [JavaScript en el aula](#page-14-0)

## Área [Aprendizaje](#page-15-0)  [a través de VIDEOJUEGOS](#page-15-0) 16

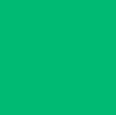

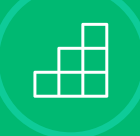

 $\sqrt{\frac{1}{100}}$ 

[Introducción a Minecraft Education](#page-16-0)

### [PLACAS PROGRAMABLES](#page-17-0) 18 Micro: bit: de la teoría a la práctica

[ROBÓTICA](#page-19-0) 20 [Robótica en el aula](#page-20-0)

評

# <span id="page-4-0"></span>Área **APRENDER HACIENDO**

Los cursos presentados en esta área se enmarcan en los principios del pensamiento computacional, el pensamiento de diseño y el movimiento maker. Se promueve el aprender haciendo y la exploración como medio para el aprendizaje, basado específicamente en el aprendizaje basado en proyectos, partiendo de la problematización, indagando y brindando herramientas para desarrollar pensamiento crítico, la innovación y creación colaborativa.

 $\mathbb{T}^{\mathsf{H}}$ 

Los cursos a continuación presentan tanto el marco conceptual de esta forma de trabajo, cómo el uso de tecnologías específicas que pueden acompañar al desarrollo de proyectos concretos.

## <span id="page-5-0"></span>**Aprendizaje por proyectos** | CÓDIGO: BTG6-VRS6-4WJ5M

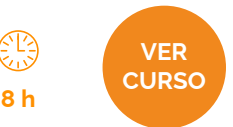

¿Cómo es posible aplicar el aprendizaje basado en proyectos en el aula? Este curso desarrolla la metodología de pensamiento de diseño y sus etapas. Se introduce el aprendizaje basado en proyectos (ABP) y su vinculación con esta metodología. Además, se propone un ejercicio práctico breve, recorriendo las etapas mediante la aplicación de actividades concretas.

**Objetivo específico del curso:** Introducir al colectivo docente en el aprendizaje basado en proyectos y desarrollar la metodología de pensamiento de diseño.

#### **Cursos relacionados:**

- Introducción al movimiento *maker*
- Robótica en el aula

## Introducción al movimiento *maker* | CÓDIGO: VJCX-GX3J-JJVV3

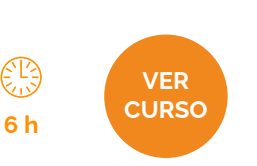

**6 h**

€¦3

**VER [CURSO](https://cursos.ceibal.edu.uy/curso/detail/189)**

Se propone un curso introductorio en el que los contenidos apuntan a la familiarización con conceptos básicos del movimiento *maker*. Estos contenidos son principalmente teóricos y buscan abrir la conversación al tema. Cada módulo cuenta con una actividad breve y las actividades planteadas apuntan a conocer la cercanía al tema, no a evaluar.

**Objetivo específico del curso:** Familiarizar al colectivo docente con las prácticas *maker* y su proceso de trabajo vinculado a la educación.

#### **Cursos relacionados:**

- Aprender haciendo: micro:bit y ciencias
- Robótica en el aula

#### **Nuevo**

## Haciendo maquetas: herramientas manuales y técnicas | CÓDIGO: Q7S2-J4WM-7C8DT

Este curso presenta información básica sobre la elaboración de maquetas por medio del uso de herramientas manuales, técnicas básicas y una variedad de materiales accesibles para construirlas. Se organiza en cuatro módulos. Los primeros tres ofrecen contenido teórico con imágenes o videos que acompañan la comprensión de la información. En el primer y tercer módulo se realizan evaluaciones de la información teórica brindada. El cuarto módulo propone un ejercicio práctico de aplicación de los conocimientos impartidos.

<span id="page-6-0"></span>**Objetivo específico del curso:** Comprender el uso de las herramientas manuales y su uso para el desarrollo de maquetas.

#### **Cursos relacionados:**

- Introducción al modelado 3D con Tinkercad
- **•** Soldadura con estaño en proyectos *maker*

#### **Nuevo**

## Soldadura con estaño en proyectos *maker*  | CÓDIGO: HWM2-SRBF-DJ3RR

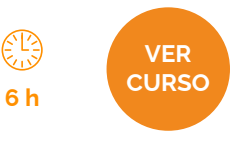

Este curso presenta la información básica sobre la técnica de soldadura con estaño, enfocada principalmente en su uso en proyectos *maker.* Se presentan las principales recomendaciones de seguridad y mantenimiento de las herramientas y una serie de videos explicativos con ejemplos de uso de esta técnica.

**Objetivo específico del curso:** Aprender a soldar con estaño y aplicarlo en proyectos *maker.*

#### **Cursos relacionados:**

- Haciendo maquetas: herramientas manuales y técnicas
- Robótica en el aula

#### **Nuevo**

## Electrónica básica para proyectos *maker* | CÓDIGO: 2V27-6VHV-VPBWD

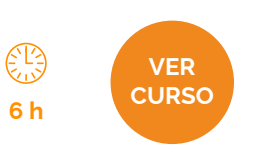

Se propone un curso que introduce conceptos básicos de electrónica, enfocado en los conocimientos básicos necesarios para la etapa de prototipado de proyectos *maker.* Se presentan los principales conceptos teóricos de análisis de circuitos y el funcionamiento de los componentes más utilizados en proyectos *maker.*

**Objetivo específico del curso:** Comprender los conceptos básicos de la electrónica vinculada al prototipado.

- Haciendo maquetas: herramientas manuales y técnicas
- Robótica en el aula

## <span id="page-7-0"></span>Aprender haciendo: micro:bit y ciencias | CÓDIGO: 32BQ-RMVF-JM6H6

Este curso acerca diferentes propuestas de actividades experimentales relacionadas con las ciencias y programación con micro:bit. Permite utilizar los recursos presentados en cada módulo en proyectos, en la currícula, o ser disparador de ideas en la vinculación de la metodología del aprender haciendo aplicando actividades de micro:bit y ciencias. También se acercan diferentes recursos virtuales que posibilitan vincular asignaturas.

**Objetivo específico del curso:** Presentar actividades puntuales para desarrollar dispositivos, herramientas y/o instrumentos vinculados a ciencias y a su vez potenciar las ciencias con el uso de la placa micro:bit

### **Cursos relacionados:**

- Micro:bit: de la teoría a la práctica
- Introducción al movimiento *maker*

## Introducción a los sensores fisicoquímicos | CÓDIGO: VVKP-8CVV-V3MMR

Se propone un curso que funcione como introducción al entorno de los sensores. Se aprenderá qué es un sensor, para qué sirve sensar, qué son los sensores fisicoquímicos, qué se puede medir y cómo trabajar con ellos en el aula. Cada módulo cuenta con cuestionarios breves sobre el tema desarrollado.

**Objetivo específico del curso:** Adquirir conceptos clave, previo a la inmersión en el uso de la tecnología de sensores.

### **Cursos relacionados:**

- Aprender haciendo: micro:bit y ciencias
- Introducción a Minecraft Education

## Sensores fisicoquímicos Globilab/Labdisc | CÓDIGO: 3V5C-KRST-RS3W6

En este curso introductorio se trabaja con el multisensor Globilab y se aprende lo necesario para comenzar a utilizarlo, las posibilidades de registro, visualización y análisis de datos que brinda este dispositivo en particular. Cada módulo cuenta con cuestionarios breves sobre el tema desarrollado y

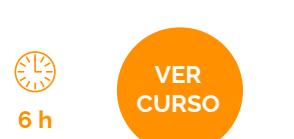

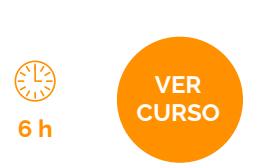

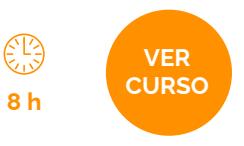

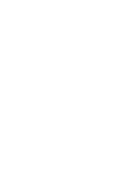

<span id="page-8-0"></span>propuestas para ejercitar lo aprendido en formato de educación combinada.

**Objetivo específico del curso:** Permitir aproximarse al uso de alguno de los sensores y al software asociado al dispositivo Labdisc.

#### **Cursos relacionados:**

- Introducción a los sensores fisicoquímicos
- Micro:bit: de la teoría a la práctica

## Sensores fisicoquímicos Neulog

| CÓDIGO: WK72-V922-DDQMK

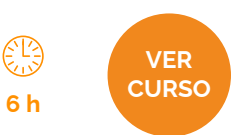

**6 h**

En este curso introductorio se trabaja con el sensor Neulog. Se aprende lo necesario para utilizarlo, las posibilidades de registro que ofrece y el análisis de datos que reporta. Cada módulo cuenta con cuestionarios breves sobre el tema desarrollado.

**Objetivo específico del curso:** Permitir la aproximación al uso de alguno de los sensores y al software asociado al dispositivo Neulog.

#### **Cursos relacionados:**

- Introducción a los sensores fisicoquímicos
- Micro:bit: de la teoría a la práctica
- 

## **Nuevo Calidad de agua, entrance de la proporció de la proporció de la proporció de la proporció de la proporció** recurso de vida | CÓDIGO: N2PR-D5V8-WW2W3

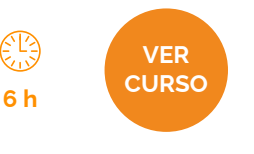

Este curso, realizado por docentes de la Facultad de Ciencias y CURE, acerca diferentes propuestas, materiales didácticos audiovisuales y experimentales relacionados a la temática de "calidad de agua". En esta primera edición, se presentan los conceptos necesarios para obtener una mirada íntegra y multidisciplinaria de los puntos fuertes vinculados a la temática. Se desarrolla en tres módulos, que permiten conocer paso a paso grandes conceptos centrales, ecosistemas acuáticos, eutrofización y floraciones de cianobacterias.

**Objetivo específico del curso:** Introducir el concepto de "calidad de agua" desde una mirada multidisciplinaria.

- Introducción a los sensores fisicoquímicos
- Micro:bit: de la teoría a la práctica

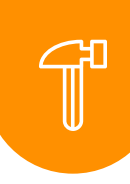

## <span id="page-9-0"></span>Introducción al modelado 3D con Tinkercad | CÓDIGO: CJZW-3KCG-FGPJJ

Este curso introductorio apunta a conocer y utilizar de forma básica el programa de modelado 3D Tinkercad. Está organizado en un primer módulo con videos explicativos y cuestionarios breves. El segundo módulo cuenta con propuestas sobre diseños sencillos para practicar y una propuesta de diseño para entregar.

**Objetivo específico del curso:** Capacidad para utilizar todas las herramientas básicas del programa. Autonomía para realizar modelos sencillos sin demasiada complejidad.

#### **Cursos relacionados:**

- Robótica en el aula
- Introducción al movimiento *maker*

## **Nuevo** Primeras impresiones con  $\otimes$  **VER** Ultimaker 2

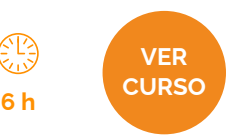

**6 h**

€!}

**VER CURSO**

| CÓDIGO: 9NXP-N5TQ-VZTFM

Este curso busca trabajar con el modelo de impresora 3D Ultimaker 2. Se organiza en dos módulos con videotutoriales: el primero se enfoca en el hardware del equipo y las acciones básicas y el segundo módulo hace foco en el software de corte del equipo y la configuración básica de un archivo de impresión. Ambos módulos cuentan con cuestionarios breves de validación de conceptos clave. El tercer módulo cuenta con material complementario sobre el modelo de impresora y el webinar realizado en octubre de 2020.

**Objetivo específico del curso:** Comprender y permitir el uso seguro de la impresora modelo Ultimaker 2. Imprimir un archivo básico.

- Introducción al modelado 3D con Tinkercad
- Robótica en el aula

## <span id="page-10-0"></span>Placas Makey Makey en el aula | CÓDIGO: ZTHS-9NJH-R28G7

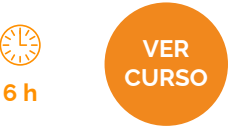

Este curso se organiza en tres módulos: el primero presenta el kit Makey Makey con cada uno de sus componentes, el segundo apunta a comprender el funcionamiento de la placa y el tercero presenta ejemplos de aplicación para utilizar en el aula. Cada módulo cuenta con cuestionarios breves sobre el tema desarrollado.

**Objetivos del curso:** Conocer el kit Makey Makey. Comprender los fundamentos básicos de su funcionamiento. Descubrir el potencial de uso del kit como herramienta pedagógica. Presentar ejemplos de uso.

#### **Cursos relacionados:**

- **•** Micro:bit: de la teoría a la práctica
- **•** Robótica en el aula

## **Nuevo Drones en el aula**  $\circledcirc$  **VER** | CÓDIGO: HKNT-BCXR-DJ4BJ

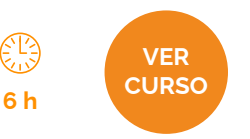

Este curso de formación básica sobre drones tiene un enfoque en las partes componentes y características del dron en conjunto con la interfaz de programación, para realizar vuelos sencillos. El curso se estructura en cuatro módulos: introducción, movimientos básicos, análisis y programación con base en una pista y evaluación.

**Objetivos del curso:** Comprender el funcionamiento de los drones y su uso en aula

- **•** Micro:bit: de la teoría a la práctica
- **•** Scratch 3.0 (básico)

# <span id="page-11-0"></span>Área **PROGRAMACIÓN**

Los cursos presentados en esta área, permiten acercarse a la programación en distintos niveles y en diversas plataformas. Existen muchas investigaciones que enumeran los efectos cognitivos positivos de utilizar la programación en el aula. La programación fomenta el desarrollo del pensamiento computacional, el aprendizaje de estrategias para solucionar problemas, diseñar proyectos y comunicar ideas, así como la capacidad de atención y autonomía. La programación permite profundizar las habilidades vinculadas al pensamiento crítico y sistémico, la capacidad de resolución de problemas minimizando la brecha de alfabetización digital en la sociedad.

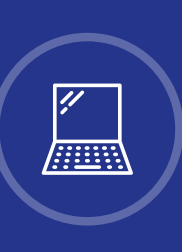

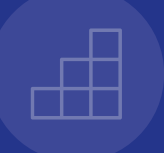

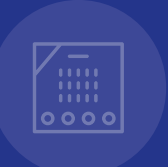

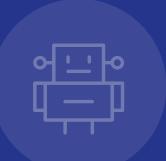

## <span id="page-12-0"></span>Scratch Jr. | CÓDIGO: SNJ8-88FH-DMQ4N

Scratch Jr. acerca a estudiantes que aún no han desarrollado habilidades de lectoescritura al mundo de la programación, por lo que este curso se encuentra orientado especialmente para docentes de los primeros grados de Educación Primaria. Muestra cómo trabajar con escenarios, personajes, sonidos, distintas escenas y los diferentes bloques de programación. Se trabaja con ejemplos concretos de aula basados en cuentos infantiles y diálogos conocidos.

**Objetivo específico del curso:** Realizar un recorrido por las funciones y potencialidades de Scratch Jr. y familiarizarse con su manejo.

### **Cursos relacionados:**

- Scratch 3.0 básico
- Placas Makey Makey en el aula

Scratch 3.0 BASICO | CÓDIGO: 5WKK-Z4R6-GRFKB

Este curso introductorio presenta el entorno de trabajo de programación por bloques, donde se cubren aspectos como la creación de animaciones y juegos sencillos. Se trabaja, además, con personajes, fondos y sonidos.

**Objetivo específico del curso:** Adquirir los conocimientos básicos de la herramienta e introducir el uso de un lenguaje de programación formal en modalidad de bloques.

### **Cursos relacionados:**

- Scratch 3.0 intermedio
- Micro:bit: de la teoría a la práctica

## Scratch 3.0 INTERMEDIO | CÓDIGO: VSMS-QWT2-WPD4Q

Este curso profundiza los conceptos de programación con base en la elaboración de cuatro juegos clásicos de la década del 80 (Arkanoid - Outlaw - Space Invaders - Pacman). Se trabaja con estructuras de control, condicionales, variables y listas.

**Objetivo específico del curso:** Profundizar en conceptos de abstracción, división de tareas y reconocimiento de patrones, mientras se continúa aprendiendo acerca de la herramienta Scratch y sus bloques.

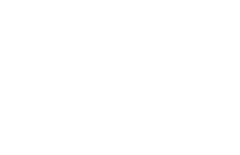

**VER CURSO**

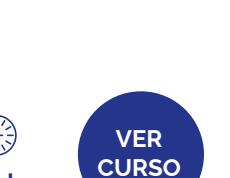

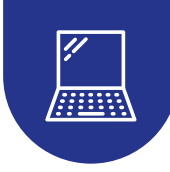

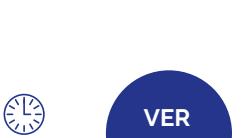

**20 h**

**12 h**

€!3

**VER CURSO**

**20 h**

 $\left(\frac{13}{12}\right)$ 

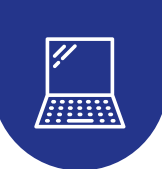

#### <span id="page-13-0"></span>**Cursos relacionados:**

- Scratch 3.0 AVANZADO
- **•** Micro:bit: de la teoría a la práctica

## Scratch 3.0 AVANZADO

### | CÓDIGO: M8W7-FN4K-NWRXP

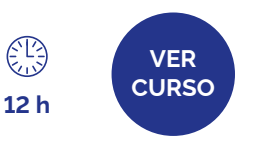

Este curso se desarrolla sobre la base de ejemplos de juegos más elaborados, utilizando listas, botones, scroll lateral, manejo de cámara y clones.

**Objetivo específico del curso:** Mostrar conceptos avanzados de Scratch. Brindar las herramientas necesarias para generar algoritmos con alto nivel de complejidad aprovechando todos los recursos que se ofrecen.

#### **Cursos relacionados:**

- **•** JavaScript en el aula
- **•** Introducción al movimiento *maker*

## **Nuevo** Fundamentos de **Example 2016** programación | CÓDIGO: 99VW-ST35-DD88Q

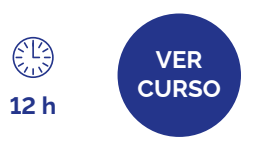

¿Qué es un programa? ¿Qué se necesita saber para programar? En este curso se exponen los conocimientos básicos de programación que se necesitan ya sea para generar programas para usuarios o programar dispositivos tales como robots o placas programables.

**Objetivo específico del curso:** Introducción de los conceptos básicos de la programación a nivel general.

#### **Cursos relacionados:**

- **•** Scratch 3.0 básico
- **•** Micro:bit: de la teoría a la práctica

## Programación de videojuegos con MakeCode Arcade

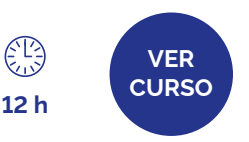

| CÓDIGO: H6G5-6ZGN-H3X4R

En este curso se presenta la herramienta MakeCode Arcade y se muestra cómo realizar videojuegos simples con este editor de bloques. Se introducen conceptos de personajes, movimiento, animaciones e interacciones.

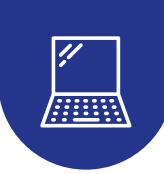

<span id="page-14-0"></span>**Objetivo específico del curso:** Introducción de una herramienta específica para la creación de videojuegos, utilizando un entorno de programación basado en bloques familiar para quienes han recorrido cursos de Scratch o micro:bit.

### **Cursos relacionados:**

- **Scratch 3.0 AVANZADO**
- Micro:bit: de la teoría a la práctica

## App Inventor | CÓDIGO: KDGJ-D2N4-4KZ2T

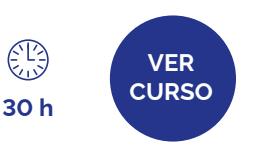

Este curso presenta la herramienta App Inventor, en la que se realizan aplicaciones móviles sencillas que incluyen botones, imágenes, lienzos y audio.

**Objetivo específico del curso:** Hacer un recorrido por las funciones y potencialidades de la herramienta y familiarizarse con su potencial y manejo.

### **Cursos relacionados:**

- **Scratch 3.0 AVANZADO**
- Micro:bit: de la teoría a la práctica

## JavaScript en el aula | CÓDIGO: DZ57-3X34-7TPZP

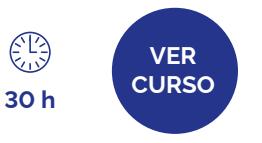

Este curso está orientado a docentes de Educación Media e introduce el lenguaje de programación JavaScript en seis unidades temáticas que cubren desde sentencias básicas hasta estructuras de control y condicionales. Se trabaja con ejemplos lúdicos que incluyen adivinanzas y juegos de preguntas y respuestas. Busca que se desarrolle el pensamiento lógico secuencial y la resolución de problemas complejos.

**Objetivo específico del curso:** Introducir los conceptos de programación por líneas de código, utilizando JavaScript como lenguaje de programación.

- Micro:bit: de la teoría a la práctica
- App Inventor

# <span id="page-15-0"></span>Área **Aprendizaje a través de VIDEOJUEGOS**

El aprendizaje a través de videojuegos es motivante y rápidamente despierta el interés tanto de docentes como de estudiantes, ya que a medida que se aprende, se disfruta. Los videojuegos, permiten potenciar multitud de habilidades, desde la creatividad, la imaginación, la resolución de problemas o la competencia digital, hasta nociones de ingeniería, matemáticas, historia o arte, según el enfoque que se le de. Además, promueven el aprendizaje activo, el esfuerzo, el pensamiento crítico y la colaboración.

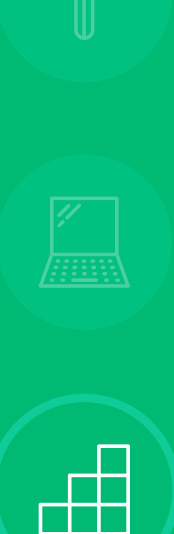

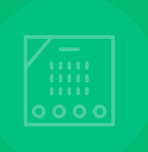

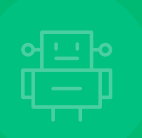

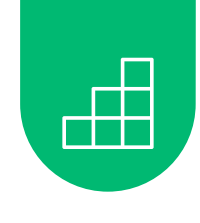

**12 h**

**VER CURSO**

## <span id="page-16-0"></span>Introducción a Minecraft Education | CÓDIGO: GJ9S-JSPR-DT2ST

Minecraft Education es una herramienta de construcción en espacios virtuales, cuya clave está en ser un videojuego que resulta divertido y motivante, lo que impulsa el aprendizaje.

Este curso introductorio brinda la información de cómo instalar la herramienta, crear las primeras construcciones y comprender qué tipo de actividades se pueden realizar en el contexto de aula. Está recomendado especialmente para docentes de Primaria con dispositivos con Windows, que participan en el programa de Minecraft Education (por más información consultar minecrafteducation.ceibal.edu.uy).

**Objetivo específico del curso:** Dar a conocer la herramienta, mostrar a docentes su potencial y lograr que la relacionen con su uso en el aula.

- Scratch 3.0 básico
- Placas Makey Makey en el aula

## <span id="page-17-0"></span>Área **PLACAS PROGRAMABLES**

Una placa programable es una placa electrónica capaz de ejecutar un programa realizado por una persona. Estas placas pueden recibir datos, que serán utilizados por el programa que se esté ejecutando y generar determinadas acciones.

El área Placas programables presenta cursos centrados en el uso de la placa micro:bit. La placa microbit es una placa entregada por Ceibal de forma masiva. La misma fue crea-da con el objetivo de dar un acercamiento a la programación de forma amigable y simple. Permite ejecutar un programa a la vez y su programación es por medio de bloques. Su utilización no requiere conocimientos previos en electrónica ni en programación. De esta manera, aprender a programar se vuelve fácil, divertido y de fácil acceso. Es una herramienta que promueve el aprender haciendo y que permite desarrollar juegos y animaciones, entre otras posibilidades.

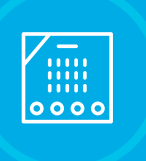

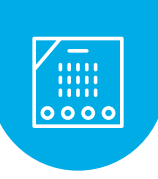

**30 h**

€!}

**VER CURSO**

## <span id="page-18-0"></span>Micro:bit: de la teoría a la práctica | CÓDIGO: WNCX-PS8G-QDFKJ

Este curso introductorio desarrolla conceptos de programación en bloques, que luego son realizados mediante ejemplos prácticos utilizando la placa micro:bit.

**Objetivo específico del curso:** Introducción al trabajo con placas programables, circuitos y programación de dispositivos mediante el uso de la placa micro:bit.

- Scratch 3.0 básico
- Aprender haciendo: micro:bit y ciencias

# <span id="page-19-0"></span>Área **ROBÓTICA**

La integración de la robótica en los procesos de aprendizaje permite desarrollar habilidades transversales a diferentes asignaturas, pensamiento computacional aplicado a la resolución de problemas, creatividad e innovación, trabajo en equipo, capacidades expresivas y comunicacionales, y uso autónomo con sentido crítico de las tecnologías.

Las propuestas de cursos, busca dar respuestas a un contexto de cambio permanente, en el cual las habilidades relacionadas con las tecnologías digitales se han convertido en unas de las más valoradas para el desarrollo, la integración social y la construcción del conocimiento.

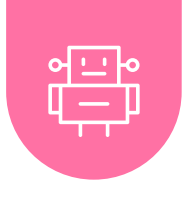

## <span id="page-20-0"></span>Robótica en el | CÓDIGO: XR67-JS73-PTGRR

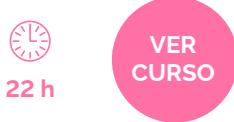

El curso incluye diferentes módulos, donde se busca introducir al colectivo docente a la robótica educativa y su aplicación en el aula mediante consejos sobre modalidades de trabajo, proyectos e información sobre la robótica, su utilidad y aplicación.

Cubre contenidos teóricos y prácticos y cada docente puede definir los módulos específicos orientados a la tecnología más adecuada para sus estudiantes.

**Objetivo específico del curso:** Formar a docentes en robótica de manera integral, para que puedan implementar la robótica en el aula como herramienta.

- **•** Introducción al modelado 3D con Tinkercad
- **•** Micro:bit: de la teoría a la práctica

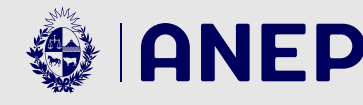

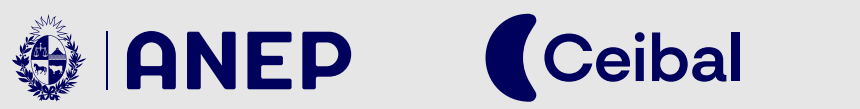

**Laboratorios Digitales**